# **Machine Learning - Lecture 13**

## **Neural Networks II**

04.12.2017

Bastian Leibe RWTH Aachen http://www.vision.rwth-aachen.de

leibe@vision.rwth-aachen.de

### Course Outline

- Fundamentals
  - Bayes Decision Theory
  - > Probability Density Estimation
- Classification Approaches
  - Linear Discriminants
  - Support Vector Machines
  - > Ensemble Methods & Boosting
  - Random Forests
- Deep Learning
  - > Foundations
  - > Convolutional Neural Networks

  - Recurrent Neural Networks

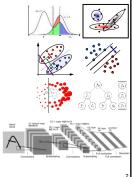

RWITHAAC

last lecture

today

# Topics of This Lecture

- Learning Multi-layer Networks
  - > Recap: Backpropagation
  - Computational graphs
  - Automatic differentiation
  - Practical issues
- Gradient Descent
  - > Stochastic Gradient Descent & Minibatches
  - > Choosing Learning Rates
- Momentum
  - > RMS Prop
  - Other Optimizers
- Tricks of the Trade
  - Shuffling
  - Data Augmentation
  - Normalization

# Recap: Learning with Hidden Units

- · How can we train multi-layer networks efficiently?
  - Need an efficient way of adapting all weights, not just the last layer.
- Idea: Gradient Descent
  - > Set up an error function

$$E(\mathbf{W}) = \sum_{n} L(t_n, y(\mathbf{x}_n; \mathbf{W})) + \lambda \Omega(\mathbf{W})$$

with a loss  $L(\cdot)$  and a regularizer  $\Omega(\cdot)$ .

E.g.,  $L(t, y(\mathbf{x}; \mathbf{W})) = \sum_{n} (y(\mathbf{x}_n; \mathbf{W}) - t_n)^2$ 

L<sub>2</sub> regularizer  $\Omega(\mathbf{W}) = ||\mathbf{W}||_{E}^{2}$ 

("weight decay")  $\Rightarrow$  Update each weight  $W_{ij}^{(k)}$  in the direction of the gradient  $\frac{\partial E(\mathbf{W})}{\partial W_{ij}^{(k)}}$ 

# **Gradient Descent**

- Two main steps
  - 1. Computing the gradients for each weight

2. Adjusting the weights in the direction of

the gradient

# Recap: Backpropagation Algorithm

- · Core steps
  - 1. Convert the discrepancy between each output and its target value into an error derivate.
  - 2. Compute error derivatives in each hidden layer from error derivatives in the layer above.
  - 3. Use error derivatives w.r.t. activities to get error derivatives w.r.t. the incoming weights

 $E = \frac{1}{2} \sum_{j \in output} (t_j - y_j)^2$ 

RWITHAACH

L<sub>2</sub> loss

 $\frac{\partial E}{\partial y_j} = -(t_j - y_j)$ 

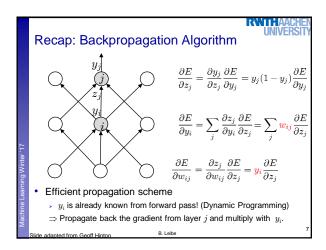

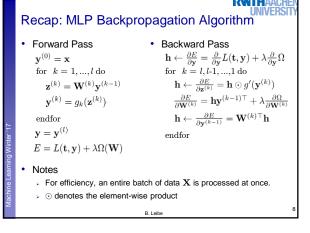

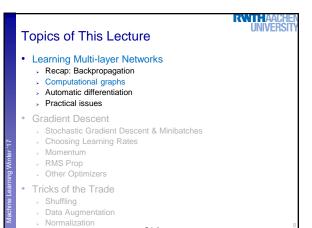

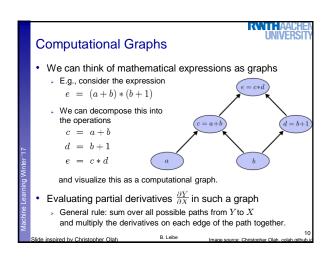

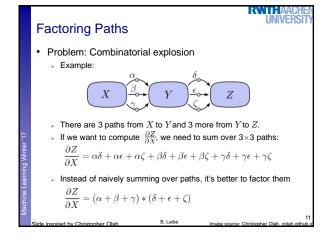

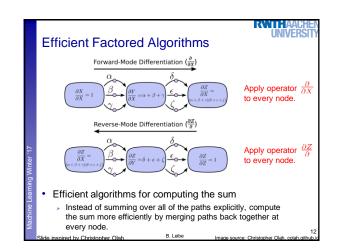

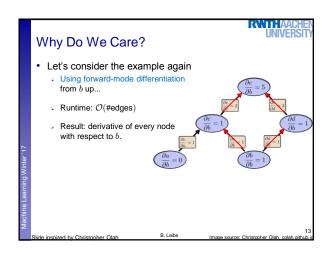

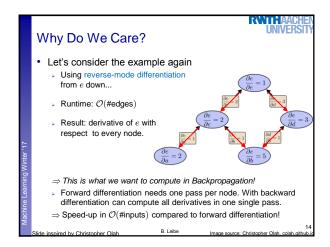

### Topics of This Lecture Learning Multi-layer Networks > Recap: Backpropagation Computational graphs Automatic differentiation Practical issues **Gradient Descent** Stochastic Gradient Descent & Minibatches Choosing Learning Rates Momentum RMS Prop Other Optimizers Tricks of the Trade Shuffling Data Augmentation Normalization

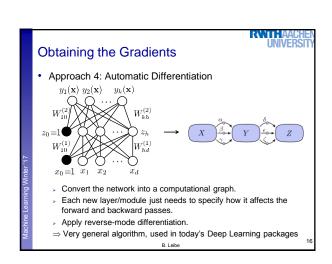

# Modular Implementation Solution in many current Deep Learning libraries Provide a limited form of automatic differentiation Restricted to "programs" composed of "modules" with a predefined set of operations. Each module is defined by two main functions Computing the outputs y of the module given its inputs x y = module.fprop(x) where x, y, and intermediate results are stored in the module. Computing the gradient ∂E/∂x of a scalar cost w.r.t. the inputs x given the gradient ∂E/∂y w.r.t. the outputs y ∂E/∂x = module.bprop(∂E/∂y) B. Leibe

RWIII AAU

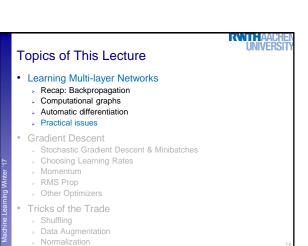

## Implementing Softmax Correctly

- Softmax output
  - De-facto standard for multi-class outputs

$$E(\mathbf{w}) \ = \ -\sum_{n=1}^{N} \sum_{k=1}^{K} \ \left\{ \mathbb{I} \left( t_n = k \right) \ln \frac{\exp(\mathbf{w}_k^{\top} \mathbf{x})}{\sum_{j=1}^{K} \exp(\mathbf{w}_j^{\top} \mathbf{x})} \right\}$$

- Practical issue
  - Exponentials get very big and can have vastly different magnitudes.
  - Trick 1: Do not compute first softmax, then log,
  - but instead directly evaluate log-exp in the denominator.
  - > Trick 2: Softmax has the property that for a fixed vector b  $softmax(\mathbf{a} + \mathbf{b}) = softmax(\mathbf{a})$
  - $\Rightarrow$  Subtract the largest weight vector  $\mathbf{w}_i$  from the others.

### Topics of This Lecture

- Learning Multi-layer Networks
  - Recap: Backpropagation
  - Computational graphs
  - Automatic differentiation
  - Practical issues

### · Gradient Descent

- Stochastic Gradient Descent & Minibatches
- Choosing Learning Rates
- Momentum
- RMS Prop
  - Other Optimizers
- Tricks of the Trade
  - Shuffling
  - Data Augmentation
  - Normalization

### **Gradient Descent**

- Two main steps
  - 1. Computing the gradients for each weight

last lecture

2. Adjusting the weights in the direction of the gradient

today

RWITHAAI

Recall: Basic update equation

$$w_{kj}^{(\tau+1)} = w_{kj}^{(\tau)} - \eta \left. \frac{\partial E(\mathbf{w})}{\partial w_{kj}} \right|_{\mathbf{w}^{(\tau)}}$$

- Main questions
  - > On what data do we want to apply this?
  - > How should we choose the step size  $\eta$  (the learning rate)?
  - > In which direction should we update the weights?

# Stochastic vs. Batch Learning

- Batch learning
  - Process the full dataset at once to compute the gradient.

$$w_{kj}^{(\tau+1)} = w_{kj}^{(\tau)} - \eta \left. \frac{\partial E(\mathbf{w})}{\partial w_{kj}} \right|_{\mathbf{w}^{(\tau)}}$$

- Stochastic learning
  - Choose a single example from the training set.  $w_{kj}^{(\tau+1)} = w_{kj}^{(\tau)} \eta \left. \frac{\partial E_n(\mathbf{w})}{\partial w_{kj}} \right|_{\mathbf{w}^{(\tau)}}$ 
    - Compute the gradient only based on this example
  - This estimate will generally be noisy, which has some advantages.

# Stochastic vs. Batch Learning

## Batch learning advantages

- > Conditions of convergence are well understood.
- > Many acceleration techniques (e.g., conjugate gradients) only operate in batch learning.
- Theoretical analysis of the weight dynamics and convergence rates

### Stochastic learning advantages

- > Usually much faster than batch learning.
- Often results in better solutions.
- > Can be used for tracking changes.
- Middle ground: Minibatches

# Minibatches

- - > Process only a small batch of training examples together
  - > Start with a small batch size & increase it as training proceeds.

### Advantages

- Gradients will more stable than for stochastic gradient descent, but still faster to compute than with batch learning.
- Take advantage of redundancies in the training set.
- Matrix operations are more efficient than vector operations.

### Caveat

Error function should be normalized by the minibatch size. s.t. we can keep the same learning rate between minibatches

$$E(\mathbf{W}) = \frac{1}{N} \sum_{n} L(t_n, y(\mathbf{x}_n; \mathbf{W})) + \frac{\lambda}{N} \Omega(\mathbf{W})$$

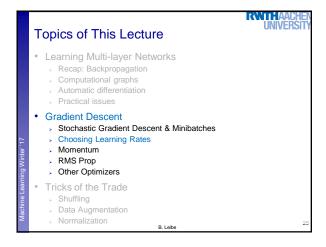

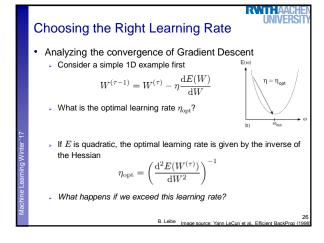

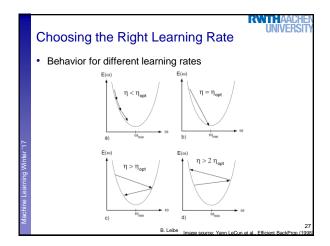

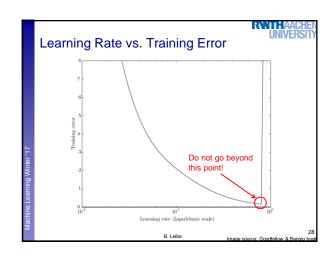

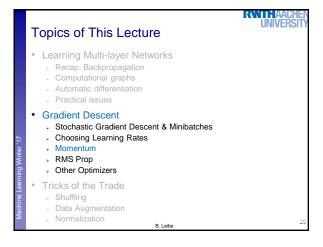

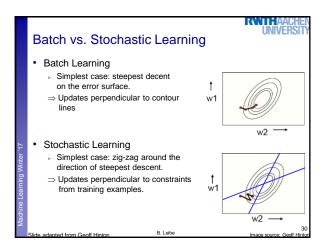

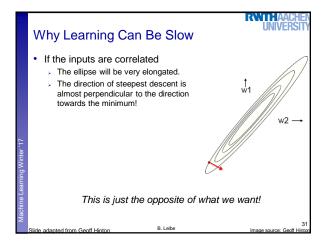

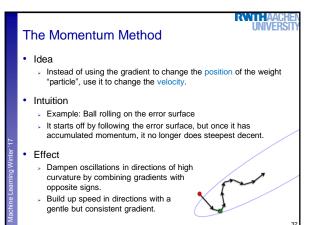

# The Momentum Method: Implementation

- · Change in the update equations
  - Effect of the gradient: increment the previous velocity, subject to a decay by  $\alpha < 1$ .

$$\mathbf{v}(t) \ = \ \alpha \mathbf{v}(t-1) - \varepsilon \frac{\partial E}{\partial \mathbf{w}}(t)$$

> Set the weight change to the current velocity

$$\begin{split} \Delta \mathbf{w} &= \mathbf{v}(t) \\ &= \alpha \mathbf{v}(t-1) - \varepsilon \frac{\partial E}{\partial \mathbf{w}}(t) \\ &= \alpha \Delta \mathbf{w}(t-1) - \varepsilon \frac{\partial E}{\partial \mathbf{w}}(t) \end{split}$$

# The Momentum Method: Behavior

- Behavior
  - If the error surface is a tilted plane, the ball reaches a terminal

$$\mathbf{v}(\infty) \ = \ \frac{1}{1-\alpha} \left( -\varepsilon \frac{\partial E}{\partial \mathbf{w}} \right)$$

- If the momentum  $\alpha$  is close to 1, this is much faster than simple gradient descent.
- At the beginning of learning, there may be very large gradients.
  - Use a small momentum initially (e.g.,  $\alpha=0.5$ ).
  - Once the large gradients have disappeared and the weights are stuck in a ravine, the momentum can be smoothly raised to its final value (e.g.,  $\alpha=0.90$  or even  $\alpha=0.99$ ).
- ⇒ This allows us to learn at a rate that would cause divergent oscillations without the momentum.

# Separate, Adaptive Learning Rates

- Problem
  - In multilayer nets, the appropriate learning rates can vary widely between weights.
  - > The magnitudes of the gradients are often very different for the different layers, especially if the initial weights are small.
    - ⇒ Gradients can get very small in the early layers of deep nets.

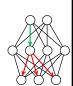

RWITHAAI

# Separate, Adaptive Learning Rates

- Problem
  - In multilayer nets, the appropriate learning rates can vary widely between weights.
  - The magnitudes of the gradients are often very different for the different layers, especially if the initial weights are small.
    - $\Rightarrow$  Gradients can get very small in the early layers of deep nets.
  - The fan-in of a unit determines the size of the "overshoot" effect when changing multiple weights simultaneously to correct the same error.
    - The fan-in often varies widely between layers
- Solution
  - Use a global learning rate, multiplied by a local gain per weight (determined empirically)

RANTHAAG

| BAART AAOL                                                                                                    | 100                                                                                                    |
|----------------------------------------------------------------------------------------------------|----------------------------------------------------------------------------------------------------|
| Better Adaptation: RMSProp                                                                                                    | il.                                                                                                    |
| Motivation The magnitude of the gradient can be very different for different weights and can change during learning. This makes it hard to choose a single global learning rate. For batch learning, we can deal with this by only using the sign of the gradient, but we need to generalize this for minibatches. | the                                                                                                    |
| • Idea of RMSProp . Divide the gradient by a running average of its recent magnitude $MeanSq(w_{ij},t) = 0.9 MeanSq(w_{ij},t-1) + 0.1 \left(\frac{\partial E}{\partial w_{ij}}(t)\right)^2$ . Divide the gradient by $\operatorname{sqrt}(MeanSq(w_{ij},t))$ .                                                     |                                                                                                    |
| Slide adapted from Geoff Hinton B. Leibe                                                                                                    | 37                                                                                                    |
|                                                                                                    | <ul> <li>Motivation         <ul> <li>The magnitude of the gradient can be very different for different weights and can change during learning.</li> <li>This makes it hard to choose a single global learning rate.</li> <li>For batch learning, we can deal with this by only using the sign of gradient, but we need to generalize this for minibatches.</li> </ul> </li> <li>Idea of RMSProp         <ul> <li>Divide the gradient by a running average of its recent magnitude</li> <li>MeanSq(w<sub>ij</sub>,t) = 0.9MeanSq(w<sub>ij</sub>,t-1) + 0.1 (\frac{\partial E}{\partial w_{ij}}(t))^2</li> </ul> </li> <li>Divide the gradient by sqrt(MeanSq(w<sub>ij</sub>,t)).</li> </ul> |

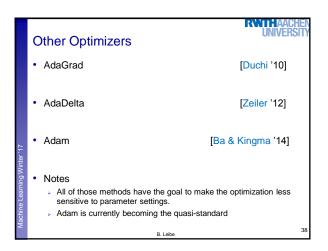

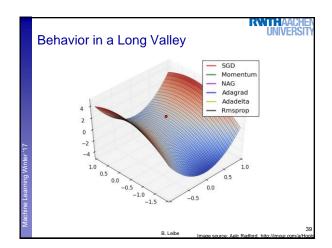

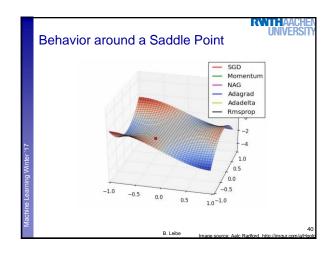

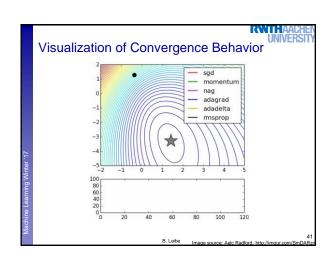

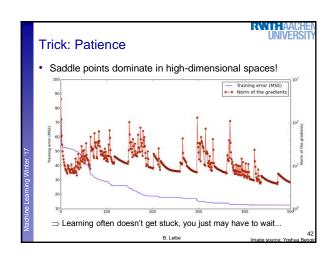

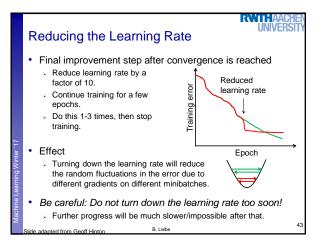

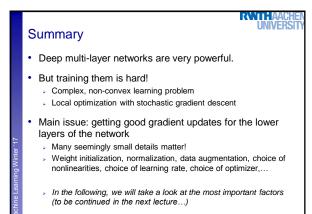

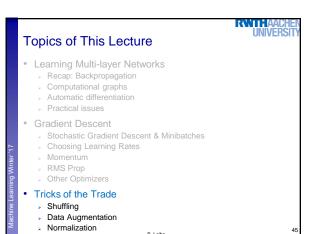

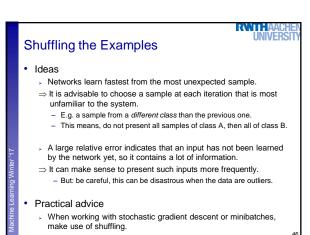

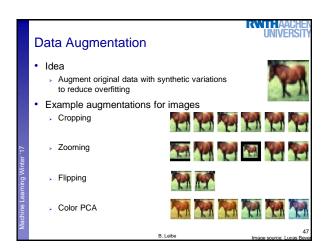

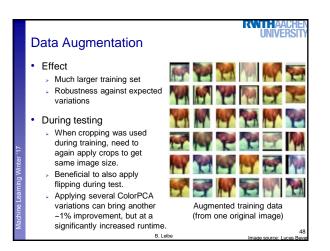

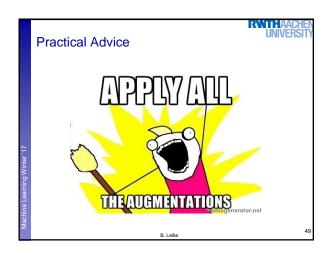

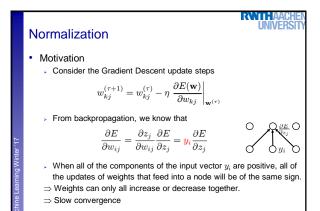

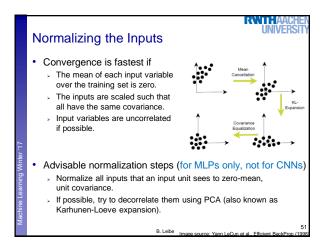

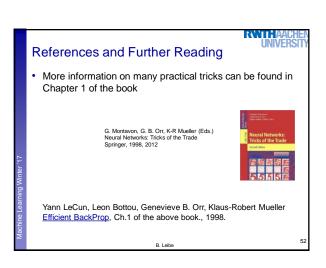